## **Assign Roles**

User roles, also referred to as user permissions, designates what data the user is able to view, enter, and/or edit in SCRIBE. Confirm with the grant's data manager or director which permissions the user should have.

1. In a user's profile, click on the Roles tab.

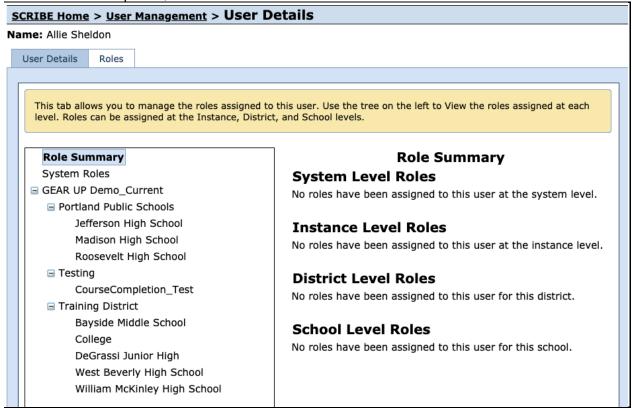

- 2. Click the **level of permission** the user needs (e.g., Instance-, District- or School-level).
- 3. Existing roles already assigned to that user at that level will be displayed, if any. Click **Edit Roles**.
- 4. Check the box(es) next to the appropriate permission(s).
- 5. Click **Save**.

## **Permission Levels:**

- a. <u>System-level</u> reserved for Xcalibur employees only
  - b. <u>Instance-level</u> allows a user to view, enter, export and/or edit data for all districts and schools in the instance. If a user has instance-level permissions, they do not need to be given district- or school-level permissions.
  - c. <u>District-level</u> allows a user to view, enter, export and/or edit data for that district and all school(s) in that district. If a user has district-level permissions, they do not need to be given school-level permissions for any school in that district. Users can be given district-level permissions for multiple districts if needed.
  - d. <u>School-level</u> allows a user to view, enter, export and or/edit data for a school. A user can be given school-level permissions for multiple schools in the same or different districts if needed.

## **Tips & Troubleshooting:**

- 1. Typically, do not assign permissions that allow the user to delete any data unless explicitly requested by the data manager or director of the grant. This is a fail-safe to make sure data is not accidentally deleted or edited.
- 2. Typically, do not assign user management permissions. This is a fail-safe to make sure all users retain the permissions they were assigned originally and do not gain access to protected data or permissions to delete/edit data. Some grants have designated one staff member who has user management permissions and is responsible for adding new users to SCRIBE in which case only that person should have user management permissions.
- 3. It might be useful to assign additional permissions to a user for a limited period of time. For instance, if a user needs to edit a group of students, delete or edit services, add a group of new users to SCRIBE, etc. Ask them to notify you when they are finished so you can remove the added permissions from their account.
- 4. Vendor-level permissions allow the user to upload and download attachments at the instance level only. They cannot view any other data in SCRIBE. Vendor-level permissions are typically assigned to users who work for a GEAR UP vendor or partner (e.g., a tutoring service, texting service, etc.) and typically attach documents like attendance rosters and other service participation documentation or match data.
- 5. Sometimes a requestor will ask for a user to have the same permissions as another user in their instance. The Role Summary under the Role tab is an easy way to see what permissions the existing user has and that the new user should also have. Take a screenshot of that person's permissions so you can reference it when you assign the new user the same permissions.

Roles Assigned in SCRIBE

| . 10.00 / 100.9.100            |                                                                                                    |                    |                |                                                                       |  |
|--------------------------------|----------------------------------------------------------------------------------------------------|--------------------|----------------|-----------------------------------------------------------------------|--|
| Role                           | Description                                                                                                 | Level <sup>.</sup> | Recommendation | Note                                                                  |  |
| Add District                   | Allows a user to add and edit districts.                                                                    | I                  | Do not assign  |                                                                       |  |
| Add Edit Services              | Allows user to add and edit services                                                                        | I, D, S            |                |                                                                       |  |
| Add School                     | Allows a user to add and edit schools                                                                       | I, D               | Do not assign  |                                                                       |  |
| Add/Edit College<br>Enrollment | Allows a user to add and edit college enrollment. College Enrollment module must be set up in SCRIBE.       | I, D, S            |                |                                                                       |  |
| Add/Edit Course                | Allows a user to add and edit courses                                                                       | I, D, S            |                |                                                                       |  |
| Add/Edit Match<br>Data         | Allows a user to view,<br>add and edit match<br>data. Match Tracking<br>module must be set up<br>in SCRIBE. | I                  |                | User must also have view staff permissions to view related match data |  |

| Add/Edit Partner                 | Allows a user to add and edit partners.                                                                                                    | I       |                  | User must have view match data permissions       |
|----------------------------------|----------------------------------------------------------------------------------------------------|---------|------------------|--------------------------------------------------|
| Add/Edit Service<br>Template     | Allows a user to add and edit service templates                                                                                                    | I       |                  |                                                  |
| Add/Edit Staff                   | Allows a user to add<br>and edit staff. Match<br>Module must be set up<br>in SCRIBE<br>**This is a different<br>permission than<br>add/edit teacher | ı       |                  | User must have<br>view match data<br>permissions |
| Add/Edit<br>Standardized Test    | Allows a user to add and edit standardized tests  **This is a different permission than allows for users to enter standardized test scores          | I       | Assign sparingly |                                                  |
| Add/Edit Student                 | Allows a user to add and edit students.                                                                                                    | I, D, S |                  |                                                  |
| Add/Edit Student<br>Group        | Allows a user to add and edit student groups.                                                                                                    | I, D, S |                  |                                                  |
| Add/Edit Teacher                 | Allows a user to add and edit staff/teachers                                                                                                    | I, D, S |                  |                                                  |
| Add/Edit/Delete<br>Participation | Allows a user to add,<br>edit and delete<br>participation                                                                                           | I, D, S |                  |                                                  |
| Delete Attachment                | Allows a user to delete attachment uploaded by anyone                                                                                               | I, D, S |                  |                                                  |
| Delete College<br>Enrollment     | Allows a user to delete college enrollment. College Enrollment module must be set up in SCRIBE.                                                     | I, D, S | Assign sparingly |                                                  |
| Delete Course                    | Allows a user to delete courses.                                                                                                    | I, D, S | Assign sparingly |                                                  |
| Delete District                  | Allows a user to delete districts.                                                                                                    | I       | Do not assign    |                                                  |

|                                                           | Allows a user to delete match data. Match                                                       |         |                                  | User must have                 |
|-----------------------------------------------------------|-------------------------------------------------------------------------------------------------|---------|----------------------------------|--------------------------------|
| Delete Match<br>Data                                      | Tracking module must be set up in SCRIBE.                                                       | I       | Assign sparingly                 | view match data<br>permissions |
|                                                           | Allows a user to delete partners. Match                                                         |         |                                  | User must have                 |
| Delete Partner                                            | Tracking module must be set up in SCRIBE.                                                       | I       | Assign sparingly                 | view match data permissions    |
| Delete School                                             | Allows a user to delete schools.                                                                | I, D    | Do not assign                    |                                |
| Delete Service                                            | Allows a user to delete services.                                                               | I, D, S | Assign sparingly                 |                                |
| Delete Service<br>Template                                | Allows a user to delete service templates.                                                      | I       |                                  |                                |
|                                                           | Allows a user to delete staff. Match Tracking                                                   |         |                                  |                                |
| Delete Staff                                              | module must be set up in SCRIBE.                                                                | I       | Assign sparingly                 |                                |
|                                                           | Allows a user to delete<br>standardized tests<br>**This is a separate<br>permission than allows |         |                                  |                                |
| Delete<br>Standardized Test                               | for users to delete<br>standardized test<br>scores                                              |         | Assign sparingly                 |                                |
| Delete Student                                            | Allows a user to delete students.                                                               | I, D, S | Do not assign                    |                                |
| Delete Teacher                                            | Allows a user to delete teachers.                                                               | I, D, S | Do not assign                    |                                |
| Download<br>Attachment                                    | Allows a user to download attachments uploaded by any user.                                     | I, D, S |                                  |                                |
| Edit District                                             | Allows a user to edit district information.                                                     | I, D    | Do not assign                    |                                |
| Edit School                                               | Allows a user to edit school information.                                                       | I, D, S | Do not assign                    |                                |
| Edit Student                                              | Allows a user to edit student information.                                                      | I, D, S | Do not assign                    |                                |
| Expense Report<br>Approval Level -<br>GEAR UP<br>Director | Allows a user to approve expense reports at the director level.                                 | I, D, S | Do not assign unless to director |                                |

| Expense Report<br>Approval Level -<br>Regional<br>Facilitator | Allows a user to approve expense reports at the regional facilitator level.                                                  | I, D, S | Do not assign unless to regional facilitator |                                                                      |
|---------------------------------------------------------------|----------------------------------------------------------------------------------------------------|---------|----------------------------------------------|----------------------------------------------------------------------|
| Expense Report<br>Approval Level -<br>University              | Allows a user to approve expense reports at the university level.                                                            | I, D, S | Do not assign unless to university employee  |                                                                      |
| Importer                                                      | Allows a user to import data.                                                                                                | I, D, S |                                              |                                                                      |
| Instance Admin                                                | Allows a user to access instance administration features.                                                                    | I       | Do not assign                                |                                                                      |
| Manage<br>Scholarship<br>Applications                         | Allows a user to view, edit and delete student scholarship applications. Scholarship module must be set up in SCRIBE.        |         |                                              | User must have view school and view sensitive information permission |
| Manage<br>Scholarship<br>Institutions                         | Allows a user to view,<br>edit and delete<br>scholarship institutions.<br>Scholarship module<br>must be set up in<br>SCRIBE. | ı       |                                              |                                                                      |
| Manage<br>Scholarship Lists                                   | Allows a user to view,<br>edit and delete<br>scholarship lists.<br>Scholarship module<br>must be set up in<br>SCRIBE.        | ı       |                                              |                                                                      |
| Manage<br>Scholarship<br>Payments                             | Allows a user to view,<br>edit and delete<br>scholarship payments.<br>Scholarship module<br>must be set up in<br>SCRIBE.     | I       |                                              | User must have view school and view sensitive information permission |
| Manage<br>Scholarships                                        | Allows a user to view,<br>edit and delete<br>scholarships.<br>Scholarship module<br>must be set up in<br>SCRIBE.             | I       |                                              |                                                                      |

| Manage Service<br>Providers      | Allows a user to view, edit and delete service providers.                                                                                     | I             |                   |                                                                          |
|----------------------------------|----------------------------------------------------------------------------------------------------|---------------|-------------------|--------------------------------------------------------------------------|
| Manage Service<br>Provider Types | Allows a user to view, edit and delete service provider types.                                                                                | ı             |                   |                                                                          |
| Manage Standard<br>Courses       | Allows a user to view, edit and delete standard courses. **This is a separate permission than allows for users to add, edit or delete courses | I             | Assign sparingly  |                                                                          |
| Manage Student<br>Pathways       | Allows a user to view, edit and delete student pathways.                                                                                      | I             |                   |                                                                          |
| Person Notes<br>Manager          | Allows a user to edit<br>and delete notes that<br>have been created by<br>other users.                                                        | I, D, S       |                   |                                                                          |
| Student Note<br>Taker Only       | Allows a user to add notes for a student.                                                                                                    | I, D, S       |                   |                                                                          |
| Submit Expense<br>Report         | Allows a user to submit an expense report.                                                                                                    | I, D, S       |                   |                                                                          |
| Teacher Note<br>Taker Only       | Allows a user to add notes for a teacher.                                                                                                    | I, D, S       |                   |                                                                          |
| Upload<br>Attachment             | Allows a user to upload an attachment.                                                                                                    | I, D, S       |                   | User will also<br>need download<br>attachment<br>permission if<br>needed |
| User Management                  | Allows a user to add,<br>edit and delete/lock<br>users.                                                                                       | I             | Do not assign     |                                                                          |
| Vendor<br>Attachment<br>Access   | Allows a user to upload,<br>edit, download and<br>delete vendor only<br>attachments.                                                          | I, D, S,<br>V | Assign to vendors |                                                                          |
| View Match<br>Tracking           | Allows a user to view match tracking. Match Tracking module must be set up in SCRIBE.                                                         | I, D          |                   |                                                                          |

| View School                   | Allows a user to view school(s) and any data associated with school(s).                   | I, D, S |                  |                                                                        |
|-------------------------------|-------------------------------------------------------------------------------------------|---------|------------------|------------------------------------------------------------------------|
| View Sensitive<br>Information | Allows a user to view sensitive information about students.                               | I, D, S |                  |                                                                        |
| View SSN                      | Allows a user to see students' social security number.                                    | I, D    | Assign sparingly | User must have view school and view sensitive information permissions. |
| View Staff                    | Allows a user to view staff-related data. Match Tracking module must be set up in SCRIBE. | I, D    |                  | User must have view match data permission.                             |

I = Instance, D = District, S = School, V = Vendor